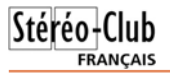

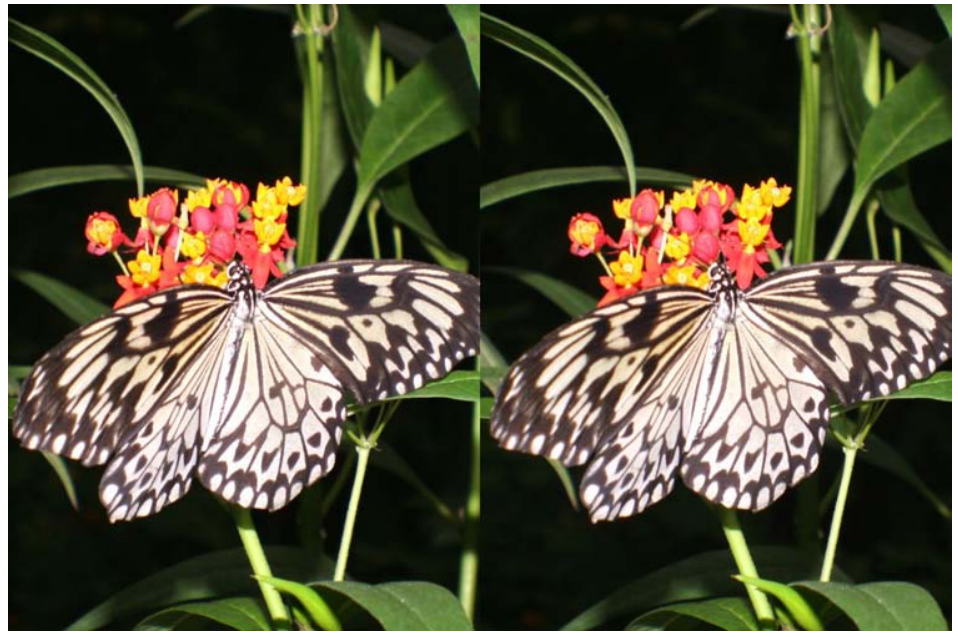

Papillon - Photo : Dominique Bretheau

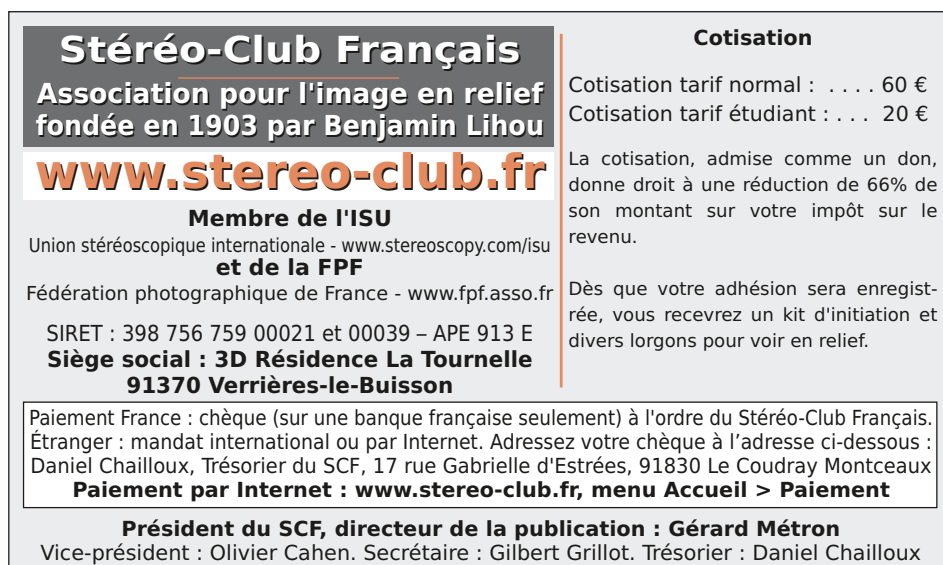

Rédacteur en chef : Pierre Meindre - galerie@stereo-club.fr

# **Lettre mensuelle**

**Octobre 2008 <sup>n</sup>° 913**

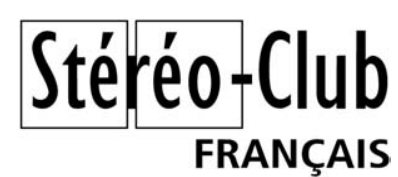

**Éditorial**

Association pour l'image en relief fondée en 1903 par Benjamin Lihou

**Nouvelle année, nouvelle équipe, nouvelles activités. Voir page 3 les détails.**

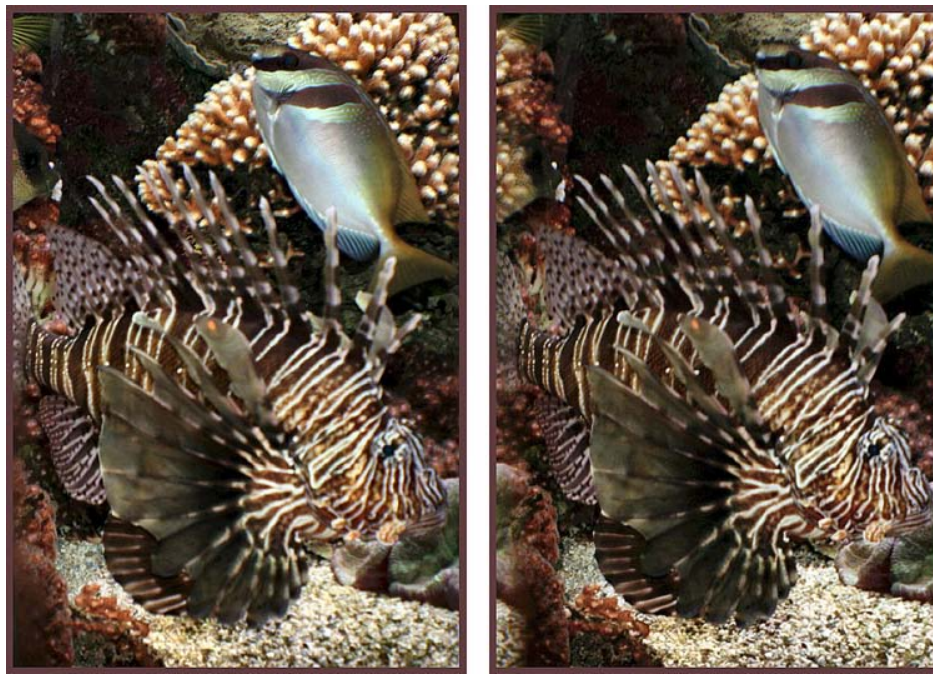

Rascasse - Aquarium de Brest - Canon 350D + attache Loreo 3D Lens In A Cap Photo : Henriette Magna-Clerc

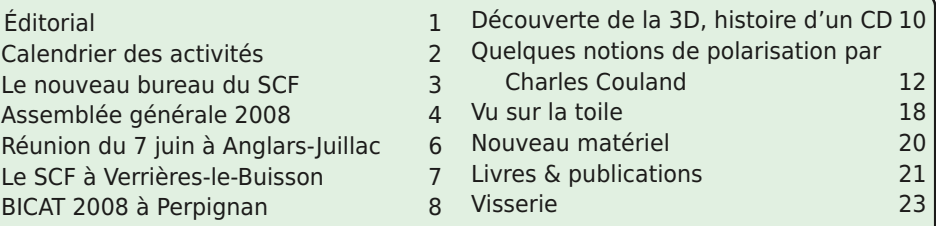

### **Calendrier des activités**

### Réunions à Paris 8° ou Paris 14°

• Paris 8e : 7 bis rue de la **Bienfaisance**, 1er étage - Métro St-Augustin ou St-Lazare Attention : Après 21h30, le digicode est hors service et l'accès n'est plus possible.

• Paris 14e : **LOREM**, 4 rue des Mariniers (RdC de la tour au bout de la rue à gauche) Métro Porte de Vanves ou tramway Rue Didot Stationnement plus facile devant le lycée, avenue Marc Sangnier.

MERCREDI 8 OCTOBRE à 19 h 30, au LOREM - Séance technique Comment démarrer la stéréo en numérique : tour d'horizon sur le matériel de prise de vue ; chargement et installation des logiciels libres sur vos ordinateurs. Merci à tous d'enquêter avant la séance ! Brefs exposés, questions, réponses pratiques.

MERCREDI 15 OCTOBRE à 19 h 30, au LOREM - Séance pratique Apprentissage mutuel de la stéréo numérique : chacun s'efforce de faire avancer ses propres connaissances aussi bien que celles de ses collègues d'un ou deux paliers : à questions précises, réponses précises et application immédiate. On peut apporter son ordinateur ou utiliser ceux du Lorem. Toutes connaissances sur la stéréo argentique ou la stéréo en général, sur demande. Présentez vos nouvelles images : on les examine ensemble.

MERCREDI 22 OCTOBRE à 19 h 30, à la Bienfaisance - Séance mensuelle Un aperçu des vues de l'été : les Acariens, diaporama de Daniel Chailloux ; le concours d'élégance des automobiles anciennes au Touquet, par Daniel Meylan ; les ULM électriques au Bourget, les moteurs électriques au musée des Arts et Métiers, par Michel Melik ; le musée Grévin, par Edmond Bonan ; en Australie, par Olivier Cahen ; Niederbronn, par Gilbert Grillot ; Maxi-bulles de savon, par Gérard Métron ; Les écrous volants par Pierre Meindre.

MERCREDI 12 NOVEMBRE à 19 h 30, au LOREM - Séance technique MERCREDI 19 NOVEMBRE à 19 h 30, au LOREM - Séance pratique MERCREDI 26 NOVEMBRE à 19 h 30, à la Bienfaisance - Séance mensuelle

### Groupe franco-suisse de Genève

VENDREDI 28 NOVEMBRE à 20h30 Réunion à la Maison de quartier St-Jean, 8 ch. François-Furet, 1203 Genève.

**Bibliothèque** (consultation des ouvrages et documents sur la stéréoscopie au Lorem) : Contactez Rolland Duchesne aux séances ou par mail.

### **Rappel aux cotisations**

Retrouvez le calendrier des activités du Club sur Internet : www.stereo-club.fr/calendrier.php Nous rappelons à tous que l'exercice commence au 1<sup>er</sup> septembre de chaque année. Que ceux qui n'ont pas encore réglé leur cotisation 2008-2009 n'oublient pas d'envoyer leur chèque, de 60 euros à l'ordre du Stéréo-Club Français, à notre trésorier : **Daniel Chailloux, 17 avenue Gabrielle d'Estrées, 91830 Le Coudray-Montceaux.**

Lettre mensuelle du Stéréo-Club Français Octobre 2008 - <sup>n</sup>°913

### **Vis s e rie**

Retrouvez

 $\overline{\sigma}$ 

calendrier des

activités

ρ Club ant

Internet:

Concevoir des objets en image de syn- thèse peut être une activité amusante. Avec des objets simples comme une vis ou un écrou, on visualise rapidement les formes de base : un cylindre allongé pour la tige filetée et un cylindre aplati et troué pour l'écrou. Ensuite on s'intéresse aux détails : un filetage hélicoïdal à l'extérieur de la vis et à l'intérieur de l'écrou qui reçoit aussi une découpe hexagonale. On peut rajouter aussi des chanfreins pour adoucir les angles de l'écrou !

Disposant maintenant de ces objets de base, on peut s'amuser à les assembler comme dans la première image ou à les

multiplier et les « mettre en scène » dans une image plus complexe. La phase suivante est la réalisation d'une animation où on règlera le mouvement de chaque objet : les écrous volent d'une tige à l'autre !

On peut voir l'animation ici :

www.stereoscopie.fr/CGI/Misc/?page=2&img=9 Ces images ont été réalisées avec le lo-

giciel gratuit Stereo-POV. Un tutoriel est disponible sur le site web du Club : www.stereo-club.fr/ documents/ImagesDeSynthese.pdf

**Pierre Meindre**

**FRANCAIS** 

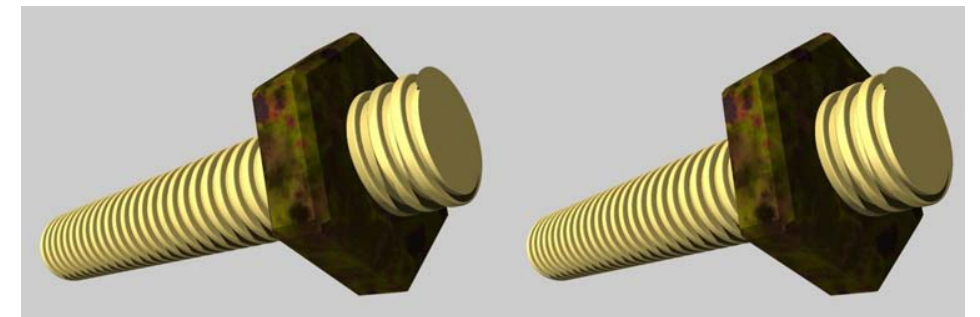

Visserie, image de synthèse - Modélisation et image : Pierre Meindre

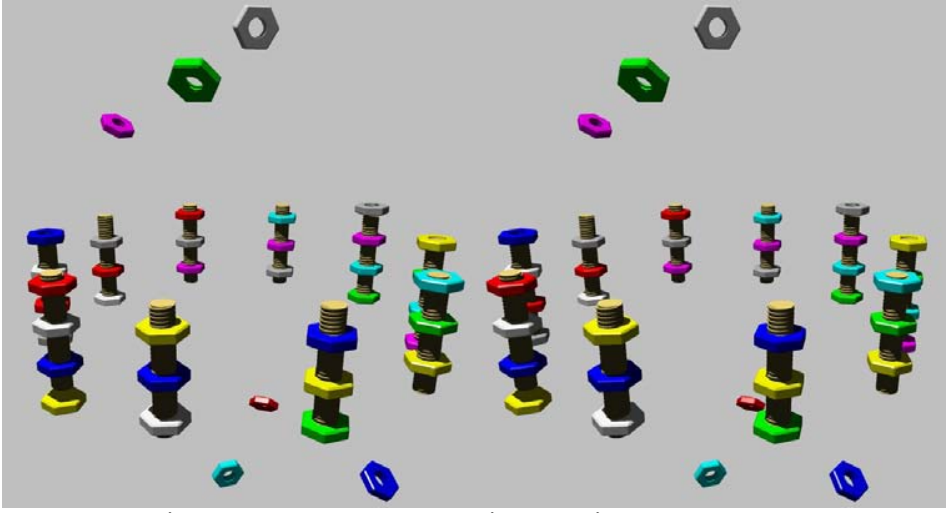

Les écrous volants, image de synthèse - Modélisation et image : Pierre Meindre

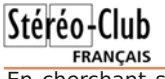

En cherchant sur le site Amazon, on trouve d'autres ouvrages sur le relief comme ces deux livres de Rolf **Stereoscopic & Panoramic** Bertram :

• A Step by Step Guide: Panoramic & Stereoscopic Photography in Color and Infrared (Un guide pas à pas : Photographie panoramique et stéréoscopique en couleur et en infrarouge).

Publié par CreateSpace, 128 pages, 34 \$US. http://www.amazon.com/Panoramic-Stereoscopic-Photography-Color-Infrared/dp/1438247958

• 3D Stereoscopic Portraits est un recueil de portraits stéréo en vision croisée, en couleur et en infrarouge. Publié par CreateSpace, 100 pages, 40 \$US environ. http://www.amazon.com/3D-Stereoscopic-Portraits-Photography-Michelle/dp/1438251351

• Chez Barnes & Noble : Art Masterpieces in 3-D de L. C. Casterline est un recueil de 40 tableaux de peintres célèbres comme Vermeer, Rembrandt, Goya, Botticelli ou Fragonard convertis en relief. La couverture arrière comporte deux petits oculaires et le livre déplié se transforme en stéréoscope. 5 \$US.

http://search.barnesandnoble.com/Art-Masterpieces-in-3-D/L-C-Casterline/e/9780760784594

Sur le même principe, Masterpieces in 3-D: M.C. Escher and the Art of Illusion présente des œuvres de Escher mises en relief. 10 \$US.

http://search.barnesandnoble.com/Masterpieces-in-3- D/Katherine-Gleason/e/9780760766071

**Pierre Meindre**

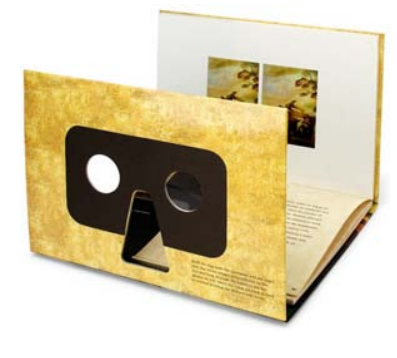

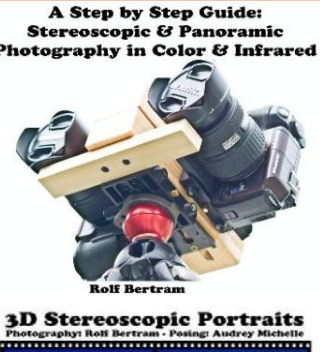

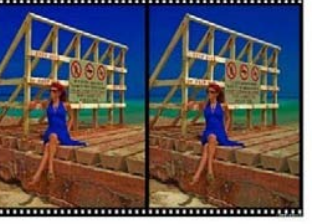

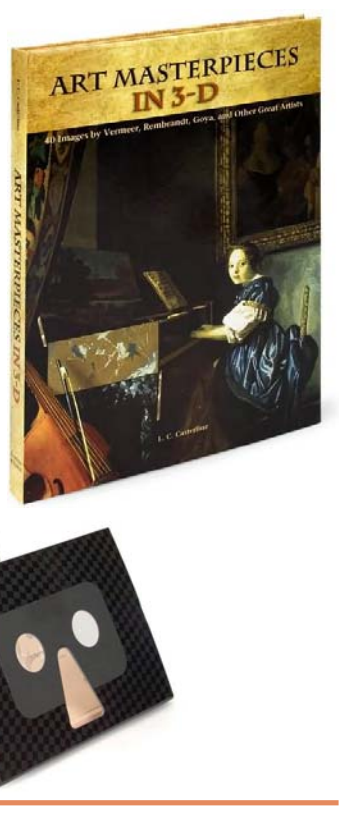

Lettre mensuelle du Stéréo-Club Français Octobre 2008 - <sup>n</sup>°913

## **Le nouveau bureau du SCF**

### **Chers amis stéréoscopistes,**

Le conseil d'administration s'est réuni mercredi 1er octobre 2008 et a élu un nouveau bureau :

Président : Gérard Métron Vice-président : Olivier Cahen Trésorier : Daniel Chailloux Secrétaire : Gilbert Grillot Secrétaire adjoint : Pierre Parreaux Délégué général : Rolland Duchesne Rédacteur en chef de la Lettre : Pierre Meindre

J'ai proposé au conseil d'administration tout un train de mesures pour tenter de redonner à nos activités, nos rencontres, nos publications le dynamisme et l'enthousiasme dont elles débordaient il n'y a encore pas si longtemps : mes collègues m'ont entendu et ont élu un bureau élargi pour que ce plan réussisse.

L'accent est mis sur la pratique de la stéréoscopie et la communication.

D'abord, on conserve tout ce qui marche bien : la Lettre mensuelle, grâce à notre ami Pierre Meindre et à l'efficacité de l'équipe de reprographie et envoi postal, arrive régulièrement en couleurs dans nos boîtes virtuelles, ou en noir et blanc dans les boîtes à lettres. Vous pouvez remarquer que les articles de fond, envoyés par différents collègues, ont pris un nouvel essor. N'hésitez donc pas à raconter vos expériences !

Les séances au Lorem devraient permettre à tous de se perfectionner en profitant des commodités de ce nouveau lieu : plusieurs salles, des ordinateurs en réseau, Internet disponible par Wifi pour les portables. Le nouveau local de la bibliothèque est très commode, tranquille, propice aux travaux de recherche : profitez-en, il suffit de convenir d'une date avec Rolland Duchesne, qui a déjà passé beaucoup de temps à tout ranger et répertorier.

Vos photos, numériques et argentiques, vos films, dessins, images de synthèse sont très attendus : nous pourrons, j'espère, bientôt faire circuler des images numériques, selon des modalités à établir. Une équipe d'animation est à constituer au plus vite : si cela vous intéresse, manifestez-vous ! Ces photos pourront être projetées lors des séances à Paris ou des diverses rencontre régionales.

Des groupes régionaux nouveaux seront constitués : je sais qu'un projet existe en Alsace, qui pourra certainement s'appuyer sur l'expérience des groupes d'Aquitaine et de Genève, qui fonctionnent avec succès depuis des années. N'hésitez pas à créer de nouveaux groupes, en contactant les collègues de votre région. Vous pouvez commencer, par exemple, par une sortie photo.

Il est difficile d'énumérer en une page toutes les actions à entreprendre : cela va de la présentation des séances mensuelles à celle des pages d'ouverture de notre site Internet, la conception des dépliants. Les idées, déjà, viennent : peut-être pourrons-nous éditer un bulletin imprimé vers le mois de janvier, un autre au printemps, peut-être pourrait-on aussi terminer l'année par un DVD du Club, avec des images de toutes sortes et même un peu de vidéo ou de diaporama. Tout cela est à mettre au point, chacun d'entre vous peut proposer des idées.

Pour commencer, venez aux séances, préparez des photos !

**Page 3 Gérard Métron**

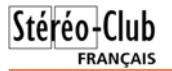

### **A s s e m blé e g é n é r ale 2 0 0 8**

Compte rendu de l'assemblée générale du Stéréo-Club Français le 24 septembre 2008 l'assemblée, annoncée dans la Lettre,<br>S'est tenue dans nos locaux de la Bienfaisance, avec près de trente membres présents, dix votes par correspondance et 3 pouvoirs, sur un total de 192 membres à jour de leur cotisation 2008- 2009.

Lors des discussions sur le rapport moral et le projet de budget, plusieurs questions ont été soulevées par l'assistance :

**La reprise des activités depuis le début de l'exercice** : le Club a participé, avec notamment Guy Artzner, Gilles Cendre, Charles Couland, Rolland Duchesne, Gilbert Grillot, à la Journée des Associations de Verrières-le-Buisson le 13 septembre. En même temps se tenait la « BICAT » à Perpignan et la semaine suivante la prestation du Stéréo-Club aux journées de stéréoscopie de Niederbronnles-Bains, en Alsace, avec Olivier Cahen, Daniel Chailloux, Gilbert Grillot et Roger Huet.

**Les nouveaux locaux du Lorem** : la Bibliothèque et les archives sont bien rangés dans la salle du 1er étage du Lorem. Les participants approuvent le déménagement et les efforts de l'équipe qui l'a réalisé. Il est convenu qu'une convention doit être rapidement établie entre le SCF et le Lorem pour que la situation soit approuvée de part et d'autre.

**La Lettre mensuelle** : tous remercient et félicitent Pierre Meindre pour le travail accompli pour l'édition de la Lettre mensuelle.

**La baisse des adhésions** : on constate une baisse régulière du nombre de membres, autrefois stable aux environs de 500, actuellement environ 430. Il semble que plusieurs causes y contribuent, sans qu'on puisse dire laquelle est dominante ; les forts retards, puis la disparition du bulletin, ont sûrement causé<br>quelques pertes, mais les progrès de la<br>Lettre, maintenant comparable à un vrai<br>bulletin, laisse espérer que l'hémorragie<br>s'arrêtera. Beaucoup d'autres n'ont pas<br>suivi le virage vers

**Faut-il baisser la cotisation ?** Pierre Parreaux a fait remarquer que, du<br>fait que nous ne séparons plus l'abonnement de la cotisation, la totalité de la coti sation peut faire l'objet d'un abattement fiscal pour ceux qui sont imposables sur le revenu. La cotisation revient donc en tout à environ vingt euros seulement. Des dispositions ont été prises pour ac corder le tarif « étudiant » de vingt euros à ceux qui ne peuvent pas bénéficier de cet abattement.

**Cotisation par prélèvement** : Daniel Chailloux fait remarquer la com plexité de la procédure proposée par la Poste et voudrait supprimer cette possibi lité de faire prélever la cotisation. La déci sion sera prise par le Conseil d'administration après discussion avec la Poste.

**Les comptes 2007-2008** : les dé penses moindres (fin du contrat de Pierre Parreaux, plus d'imprimeur à payer) ont laissé un solde largement positif, qui pourra être utilisé pour des investisse ments. Daniel Chailloux a terminé la re prise de la comptabilité avec le logiciel Ciel Associations, qui permet une gestion plus facile.

**Pouvons-nous acheter d'autres<br>
<b>équipements ?** Outre les projecteurs de<br>
plus haute définition, l'écran plus facilement démontable et une imprimante la ser couleurs pour l'impression de documents, déjà proposés, des partici pants ont évoqué l'acquisition par le Club

Lettre mensuelle du Stéréo-Club Français Octobre 2008 - <sup>n</sup>°913

et image fixe de l'autre, mode panoramique 2D combinant les vues des deux objectifs

L'impression repose sur un système lenticulaire. Le cadre photo utiliserait un dispositif à barrière de parallaxe. Fujifilm a-t-il résolu les problèmes de positionnement de l'observateur par rapport à l'écran ou bien utilisera-t-il un moyen pour augmenter le nombre de points de vues ? Autant de questions sans réponses pour le moment, espérons qu'elles les trouveront dans un avenir proche !

Plus d'informations sur ces deux sites web : http://www.fujifilm.com/products/digital\_cam eras/topics/2008/0922\_02.html

http://www.dpreview.com/news/0809/08092 209fujifilm3D.asp

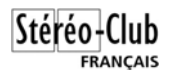

#### **Holga stéréo**

L e trésorier de l'ISU, Alexander Klein, en visite à la Photokina à Cologne a repéré deux nouveaux appareils moyen format Holga du constructeur chinois Universal Electronics Group. Les Holga <sup>n</sup>'ont pas une bonne réputation de qualité optique ou de fabrication mais ils ont toutefois un bon nombre de fans de part le monde. Les nouveaux modèles (des modèles de pré-production) sont :

• Un double 6x6 classique Holga 120 GCF 3D, avec une base stéréo de 67 mm et des optiques de 60mm de focale et ouvrant à f:8 (probablement en plastique). • Un double 6x6 à sténopé Holga 120 PC-

3D doté de trous de 0,3 mm ce qui donne une ouverture de f:135.

### **Pierre Meindre**

### **Livres & publications**

• Le numéro de septembre 2008 de Surfer magazine comporte des photos en anaglyphe de Ben DeCamp. Malheureusement ces photos, spectaculaires au demeurant, sont très mauvaises du point de vue du relief : alignement, positionnement de la fenêtre, traitement anaglyphe... On peut voir certaines de ces image sur le site web du magazine :

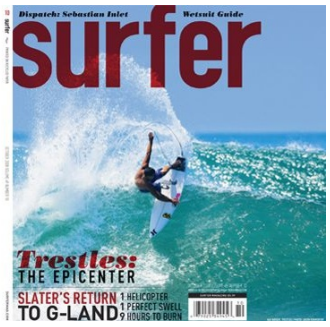

http://surfermag.com/photos/flash/3d-photos Le site du photographe (avec son appareil) :

http://www.bendecamp.com/#a=0&at=0&mi=2&pt=1&pi=10000&s=0&p=3

• D'un autre niveau, des photos de David Klutho rassemblées dans un livre avec la collaboration technique de Ron Labbe. Le titre est un peu ronflant : "In Your Face 3-D: The Best 3-D Book Ever!" soit quelque chose comme "En plein visage 3D : Le meilleur livre 3D jamais publié !" mais les photos et la réalisation semblent être de qualité. Il est publié par Sports Illustrated, 96 pages et est en vente sur le site d'Amazon au prix de 15 \$US (le site permet de voir quelques unes des photos du livre).

http://www.amazon.com/Your-Face-3-D-Best-Book/dp/1603200274

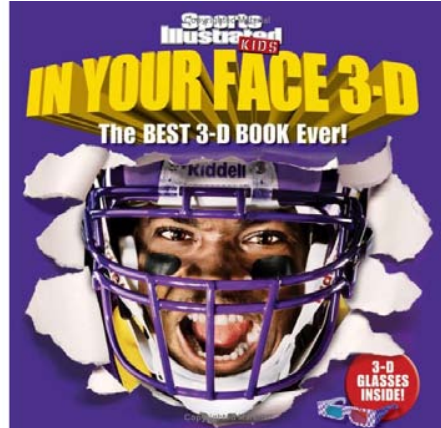

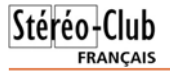

### **N o u v e a u m a t é riel**

### **Stéréoscope moyen format**

e fabricant chi-<br>nois 3D World, qui produit l'appareil stéréo à film 120 TL-120 (cf. Bulletin n°901, p. 5-8), propose un nouveau stéréoscope pour le format double 6x6.

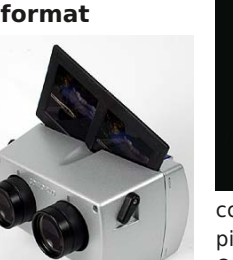

Ce nouveau modèle Photo : 3dstereo.com

comporte de nombreuses améliorations par rapport au modèle fourni avec les appareils photo. Un meilleur confort pour les porteurs de lunettes de vue, des oculaires ajustables en écartement, une mise au point réglable par un petit levier et éclairage intégré à LED.

Il est proposé au prix d'environ 90 \$US sur les sites tels que 3Dstereo.com : www.3dstereo.com/viewmaster/mts-2ql.html

ou DrT :

home.att.net/~sales3d/MF-LightedViewer.htm

Mais si le stéréoscopiste est un client difficile (les premiers acheteurs ont relevé quelques défauts comme l'écartement un peu juste des oculaires ou la limitation à l'infini de la mise au point) il est aussi plein de ressources. George Themelis (Dr. T) explique comment le démonter, Alan Lewis comment écarter d'avantage les oculaires et John Thurston propose de mettre un bout de fil de cuivre pour reculer un peu les oculaires et changer ainsi la mise au point. www.seriousviewers.com/3dworld2/mfmod.htm

http://img155.imageshack.us/img155/8333/i mg7303640vg7.jpg

Le même John Thurston est très satisfait du système d'éclairage intégré, démontage et mesures comparatives à l'appui !

### http://stereo.thurstons.us/content/?page\_id=58

### **Appareil stéréo Fujifilm**

F ujifilm vient d'annoncer au salon Photo- kina de Cologne (Allemagne) ses plans

Lettre mensuelle du Stéréo-Club Français <sup>n</sup>°913 - Octo bre 2008 FINEPIX REAL 3D

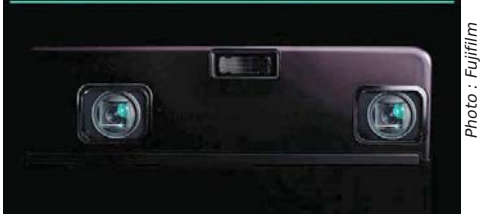

concernant un nouveau système stéréoscopique numérique appelé FinePix Real 3D. On parle ici de « système » car outre un appareil photo stéréo, Fujifilm prévoit un système d'impression et un cadre électronique pour la visualisation des images. Aucune disponibilité n'est encore annoncée (l'appareil peut-être en 2009) mais les rumeurs vont bon train ! Les stéréoscopistes sont enthousiastes : un grand constructeur s'intéresse -enfin !- à nous. Mais ils se posent beaucoup de questions. Fujifilm va-til tenter de verrouiller le système pour que les acheteurs restent liés à la marque ? Par exemple l'appareil photo produira-t-il des images stéréo dans un format propriétaire compatible uniquement avec l'impression et le cadre Fujifilm ? D'après les gens de Fujifilm présents à la Photokina la réponse est non, ce qui est une bonne nouvelle !

D'après les rares

photos disponibles, on peut juste déduire qu'il s'agit d'un appareil de type compact avec une base

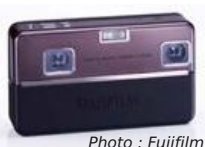

stéréo fixe (environ 78 mm). Cet appareil est capable de prendre des photos fixes et des vidéos en relief avec une synchronisation d'exposition d'un millième de seconde et la synchronisation des autres paramètres de prise de vue (mise au point, exposition,...). L'écran intégré au dos de l'appareil est un modèle 3D autostéréoscopique. Pour attirer les monoscopistes, Fujifilm prévoit des utilisations intéressantes des deux objectifs de l'appareil : images grand-angle et téléobjectif en simultané, vidéo d'un côté

Lettre mensuelle du Stéréo-Club Français Octobre 2008 - <sup>n</sup>°913

d'un scanner de haute qualité (par exemple Epson V750) permettant de numériser des diapos, des plaques de verre ou d'autres documents, d'une sonde pour mesurer les couleurs sur les écrans et projecteurs, d'armoires pour notre patrimoine à déposer à Bry-sur-Marne…

Un vote à main levée a été organisé pour définir les limites des dépenses que le Conseil serait habilité à décider après enquête technique, en plus du budget déjà inscrit. Même en comptant comme votant « contre » les bulletins de vote envoyés par les absents, une large majorité s'est dégagée pour autoriser le conseil à dépenser trois mille euros de plus à titre d'investissements exceptionnels.

**Activités régionales** : les groupes régionaux "Aquitaine" et "Franco-Suisse de Genève" demeurent très actifs, mais ailleurs en France le SCF n'est pas représenté ce qui est incontestablement une faiblesse. Il conviendra d'inciter les membres non parisiens à constituer leur groupe régional et de les y aider.

**Manque de représentativité de l'Assemblée** : peu de présents, peu de pouvoirs, peu de votes par correspondance, trop de membres tardent encore beaucoup à régler leur cotisation. Il est proposé de ne plus accepter les votes par correspondance mais d'encourager les membres à venir, ou à défaut envoyer

des pouvoirs, de sorte que des questions non annoncées dans l'ordre du jour puissent être traitées et faire aussi l'objet de votes. Il est également proposé d'envoyer la convocation à l'AG par la poste à tous, car il se peut que certains membres, recevant leur lettre par Internet, ne l'impriment pas et se contentent de la lire sur l'écran, donc n'envoient pas de pouvoirs.

Stéréo+Club

**FRANCAIS** 

**Patrimoine** : Gérard Cardon annonce que les locaux destinés au patrimoine du SCF seront disponibles vers le début de l'année 2009. Il est convenu que dès que nous pourrons, nous les visiterons pour définir les meubles de rangement nécessaires et les acheter. Il reste à compléter notre assurance, du fait que la Mairie de Bry-sur-Marne ne veut pas assurer les matériels que nous lui confierons.

#### **Résultats du vote**

Le rapport moral, les comptes, le budget ont été votés à une très large majorité, au moins 37 voix « pour » sur 41 votes exprimés.

Tous les candidats au conseil ont été élus ou réélus avec au moins 33 voix sur 41.

**Olivier Cahen, président du SCF sortant, avec l'aide de Daniel Chailloux et de Gilles Cendre.**

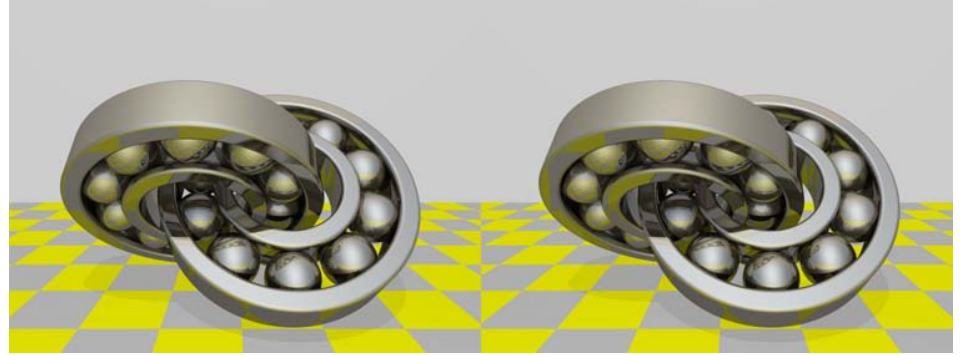

Roulements à billes imbriqués - Image de synthèse par Stefan Spännare (Suède) Autres modèles pour POV-Ray/StereoPOV : http://www.spaennare.se/povray.html

# **Réunion du 7 juin à Anglars-Juillac**

Réunion du groupe stéréoscopique d'Aquitaine

Ce fut une réunion exceptionnelle par sa durée, du vendredi soir au dimanche, exceptionnelle aussi par l'accueil chaleureux de la famille Cayla. A mon arrivée le vendredi après-midi, les enfants d'Eric et Marie Cayla avaient déjà presque fini d'occulter les vastes vitres de la salle municipale et il ne restait plus qu'à monter le matériel stéréoscopique proprement dit. Le samedi matin, les échanges techniques furent principalement consacrés à la conformation des ordinateurs et des cartes graphiques, ce qui, comme chacun le sait, n'est pas forcément une mince affaire pour les débutants.

L'après-midi de projections fut plus reposante, la plupart d'entre nous restant le dimanche et donc dispensés de la corvée de démontage et de rangement. Nous <sup>n</sup>'étions pas limités par le temps.

Les projections furent donc nombreuses, en diapositives ou en numérique. Le Lot et le canton de Juillac, d'après une sélection des plaques familiales de la collection ancienne de notre hôte, Eric Cayla ; La vallée du Lot par le grand marcheur Louis Sentis ; Le Président Armand Fallières, exceptionnelles plaques

privées du Président reproduites et présentées par lean Trolez avec l'aimable permission de la famille de l'homme d'état, puis Musée alsacien de l'automobile du même auteur ; Les extraordinaires papillons et « Méli-Mélo » de Dominique et Françoise Bretheau ; Le très beau voyage à Venise d'Yves Mahieu ; Le Parc National du Yellowstone et ses bassins de geysers par votre serviteur ; Communiqués par nos collègues parisiens, La vie des abeilles de Jean-Louis Janin et Roger Huet, Les Volcans d'Amérique Centrale de Pierre Meindre. Enfin, en hommage à François Mathis, l'inoubliable Symphonie Florale mise à notre disposition par Michèle Mathis que nous remercions pour sa fidélité. Philippe Matter n'a rien présenté, mais il <sup>n</sup>'est pas si commode de simultanément préparer un méchoui pour ses petits camarades et projeter des diapositives stéréoscopiques...

Le soir, le public local était invité à admirer nos meilleures prestations. Nous fûmes pratiquement débordés par le nombre inattendu des spectateurs qui répondirent à l'invitation d'Eric Cayla. Ils furent passionnés par la découverte du

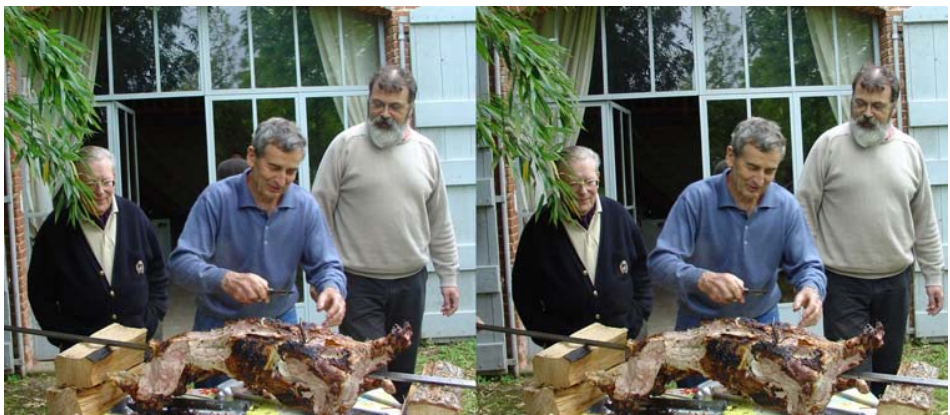

Alors que Philippe Matter s'escrime à débiter son méchoui, il est moralement assisté par Jean Trolez et Alain Creunier - Photo : René Le Menn

Lettre mensuelle du Stéréo-Club Français Octobre 2008 - <sup>n</sup>°913

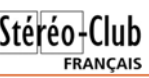

• La société nVidia met enfin à jour le pilote stéréoscopique de ses cartes graphiques pour Windows Vista. Dans ce même article, Viewsonic annonce des moniteurs LCD supportant une fréquence de rafraîchissement de 120 Hz et compatibles avec les lunettes actives à commutation. http://www.maximumpc.com/article/features/everything\_you\_need\_know\_about\_nvidia%E2%80% 99s 3d goggle gamble

• Comment montrer facilement ses photos stéréo ? Cette société espagnole prépare un cadre photo repliable avec deux écrans LCD et un miroir central escamotable (produit visible à la Photokina à Cologne).

www.e-nvia.com/previa.php?u=ob2we3djmnagizdeobug65dpm5zgc4dipexgg33nfqztmojmg42tomy

• Eh oui, la Photokina, c'est en ce moment à Cologne et Alexander Klein, trésorier de l'ISU, y joue pour nous les reporters : http://www.stereoscopy.com/news

• Les premiers utilisateurs des nouveaux objectifs Loreo nous montrent leurs images. Mike Bittner teste le modèle standard :

http://www.flickr.com/photos/mikeb1955/sets/72157607238952211

et Don Munsil expérimente le modèle macro :

http://www.flickr.com/photos/8565187@N02/sets/72157607365670074

Il est assez satisfait du résultat malgré une mise au point délicate (les sujets sont à environ 45 cm de distance).

• Pour faire de la macro stéréo, on peut se contenter d'un bricolage maison, le plus simple nécessitant un seul et unique miroir. Notre collègue Sylvain Weiller nous présente ses réalisations : http://sweiller.free.fr/3DBasket/SingleM3Dcam/1Cam1Mirror-Previous.htm

http://sweiller.free.fr/3DBasket/SingleM3Dcam/Single-mirror-macro-camera-3D.htm Albrecht Kloeckner pratique aussi le mono-miroir :

www.stereo3dgallery.com/cgi\_bin/gallery/view.cgi?username=akloeckner&catid=1 ainsi que Steve Hines : http://www.hineslab.com/MirrorStereo.html

Et avec deux miroirs c'est bien aussi ! http://opendb.com/sol/2MirrorCam.htm

• La société Autodesk propose un document sur le tournage de films en relief et aborde des sujets "sensibles" comme la convergence.

http://area.autodesk.com/images/tips/the%20area/080911\_2145/stereoscopy\_whitepaper.pdf

• Et pour terminer, une petite vidéo en relief de feux d'artifice par Dan Ridley-Ellis : http://www.flickr.com/photos/firrs/2824909414

et d'autres vidéos en relief ici aussi : http://www.flickr.com/groups/stereovideography

**Pierre Meindre**

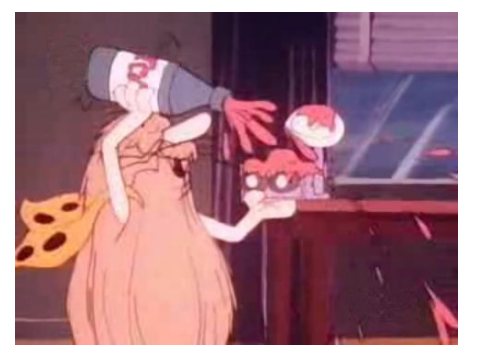

Un appareil photo stéréo est-il commestible ? Captain Caveman ©Hanna-Barbera Productions

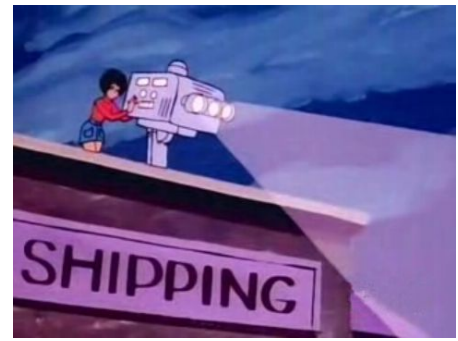

Un curieux projecteur à trois objectifs. Captain Caveman ©Hanna-Barbera Productions

# **V u s u r la t oile**

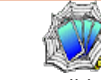

• La société anglaise 3D Experience importe en Angleterre les téléviseurs Samsung compatibles 3D. Bientôt un importateur en France ? www.3dexperience.co.uk/3ddlptv.html

Sur le même site, un comparatif entre deux modèles de TV 3D de Samsung utilisant deux technologies différentes : DLP et Plasma. http://www.3dexperience.co.uk/news.html

• 3D Photo Pro (www.3dphotopro.com) propose différents produits pour la stéréoscopie. J'ai repéré cette coulisse sophistiquée www.3dphotopro.com/add-on.html ou le logiciel StereoMorpher pour calculer des images intermédiaires d'une paire d'images stéréo (pour du lenticulaire par exemple) www.3dphotopro.com/soft/stereomorpher.html

• Câbles et prises USB à utiliser avec les appareils Canon et le logiciel SDM sur le site web de Grant Campos : http://mysite.verizon.net/res199ga/3d.html

• D'autres photos stéréo de Mars (malheureusement souvent mal montées) : www.flashespace.com/html/sept08/02\_09\_08.htm

• Le dessin animé Captain Caveman (fin des années 70) n'est pas très connu en France. YouTube permet de le redécouvrir et notamment ce curieux épisode "The Mixed Up Mystery of Deadman's Reef" où un appareil photo stéréo et un projecteur en relief à 3 objectifs tiennent un rôle. Sans doute y avait-il un stéréoscopiste dans l'équipe de réalisation !

www.youtube.com/watch?v=\_J\_6IO8IH38 (voir à 2mn 50s, Caveman veut dévorer l'appareil recouvert de ketchup ; 9mn 50s, l'appareil réapparaît, curieusement bien plus gros et on voit le projecteur à 3 objectifs en action).

• Sur le principe de l'encyclopédie Wikipedia, voici Camerapedia, consacrée aux appareils photo. Voici par exemple la page consacrée au Owla Stereo :

www.camerapedia.org/wiki/Owla\_Stereo

• John Hart (Colorado) a changé l'adresse de son magnifique et utile site web. Il faut taper maintenant : www.stereo3dgallery.com

• Burning man est un festival qui a lieu chaque année dans le désert du Nevada aux USA. Il mêle rencontres musicales et performances artistiques dans une sorte de ville éphémère. Harold Baize, armé d'une paire de Canon A570is + SDM nous en a ramené des images stéréo : http://3dculture.com/bm3d Frank "Espressobuzz" y était aussi :

www.flickr.com/photos/espressobuzz/sets/72157607211409307 Il a aussi réalisé une petite vidéo en relief du Cirque Berzerk : www.flickr.com/photos/espressobuzz/2860770093

• Ça bouge dans les salles de cinéma où les films 3D attirent un public nouveau qui découvre le relief. Bientôt sur les écrans Piranhas 3D (dirigé par le français Alexandre Aja) ou Booty 3D. Pour s'y retrouver le site marketsaw.blogspot.com/2007/04/list-of-upcoming-3d-movies.html liste tous les films, les simples rumeurs, les projets et les sorties.

• La sortie en France du film Fly Me to the Moon (le titre québécois est Les Mouchonautes !) est prévue pour le 29 octobre prochain. Ce dessin animé en relief du réalisateur belge Ben Stassen promet de jolies scènes en relief même si le scénario "léger" cible les plus jeunes spectateurs. Le relief n'est pas oublié sur le site officiel du film, on y trouve une galerie d'image en anaglyphe www.flymetothemoonthemovie.com/imagebank/3d (l'onglet 3D Space contient des anaglyphes de la Nasa, principalement de Mars). Cliquer aussi l'onglet Stereo Pairs où vous attendent une cinquantaine d'images du film présentées en vision parallèle (une première pour un film en relief ?).

Lettre mensuelle du Stéréo-Club Français Octobre 2008 - <sup>n</sup>°913

relief, mais aussi, et peut-être surtout, par la vision des paysages locaux qui ont tellement changé depuis l'époque où le père d'Eric les saisit sur plaques de verre. Après le copieux buffet, le logement fut assuré par la famille Cayla.

Le dimanche matin, nous eumes le privilège de visiter l'atelier de fabrication de vi-

# Le SCF à Verrières-le-Buisson

S amedi 13 septembre 2008 s'est tenu<br>
S à Verrières-le-Buisson (Essonne) le Forum des Associations auquel le Stéréo-Club Français participe depuis trois ans déjà. Nous étions cinq présents sur le stand : Guy Artzner, Gilles Cendre, Charles Couland, Rolland Duchesne et moi même.

Nous avons commencé l'installation à partir de 10h30. Rolland Duchesne avait réservé cette année un stand plus à l'ombre et situé dans une autre zone du forum. Nous avions une magnifique tente blanche dans un endroit plus animé.

Une grande toile noire et une bâche nous ont permis d'assombrir suffisamment la tente pour permettre la projection polarisée grâce aux projecteurs et ordinateur de Gilles Cendre. Nous présentions aussi quelques fantogrammes et autres anaglyphes. Guy Artzner avait apporté de magnifiques images du Soleil en stéréo.

Vers midi, le stand était fin prêt et

nous avons pris un repas tiré du sac agrémenté d'une part de tarte préparée par Rolland - un délice !

tage collectif et diverses activités stéréo-

scopiques nous permirent d'attendre le méchoui. Merci encore à Philippe et à ceux qui l'ont aidé et ont ainsi préparé un repas collectif bien convivial et délicieux.

Nous avons eu tout l'après-midi de nombreux visiteurs très intéressés par nos projections et anaglyphes et très avides d'explications. L'un de nos visiteurs nous a posé la question : A quoi sert la stéréo ? Il est reparti bien tard... Je n'oublie pas non plus, la visite traditionnelle de Monsieur le Maire et de ses conseillers municipaux, toujours attentifs à nos activités.

L'après-midi s'est terminée vers 18h00. Ce fut une journée très agréable et conviviale. Très instructive aussi - grâce à Charles la polarisation n'a plus de secret pour nous. En 3 dimensions, Guy nous a fait découvrir les secrets du Soleil, étoile vivante. Merci à tous les quatre pour votre soutien et votre participation.

**Gilbert Grillot**

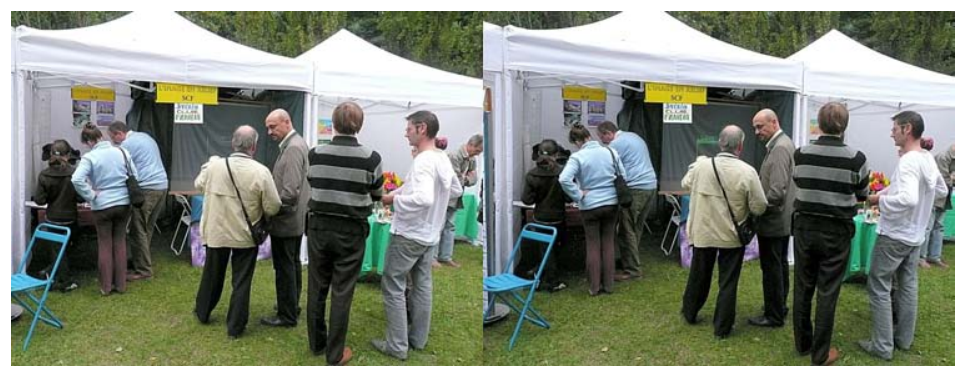

Le stand du Stéréo-Club Français au Forum des Associations de Verrières-le-Buisson (91) Photo : Gilles Cendre

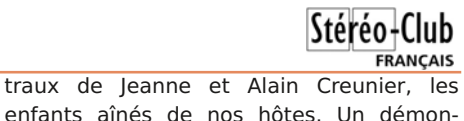

**René Le Menn**

### **BICAT 2008 à Perpignan**

Un week-end de stéréoscopie catalane du 11 au 14 septembre 2008

os amis catalans ont organisé un<br>week-end prolongé de stéréoscopie à Perpignan, du 11 au 14 septembre dernier, à l'occasion de la grande exposition de photos, festival du photoreportage « Visa pour l'image ».

Le programme a été publié dans notre Lettre n°8 de juin 2008, pages 4 et 5. Nous étions quatre de la région parisienne, une bonne dizaine de la région Sud-Ouest, et beaucoup de nos amis catalans espagnols. Tout s'est passé comme prévu, sauf la météo : la projection publique du jeudi a été reportée au vendredi soir, de sorte que la foule des curieux a pu la voir à sec. Et le grand soleil nous a manqué vendredi pour l'excursion, dont nos photos seront un peu ternes.

Cette projection publique, sur un énorme écran, avec un projecteur numérique très puissant mis à notre disposition par la Chambre de Commerce, était consacrée à des photos stéréo anciennes (plaques de verre puis cartes Lestrade), numérisées et transformées en anaglyphes, de Barcelone et de Perpignan, compétées par des photos modernes de Carles Moner.

Au cours de l'excursion du vendredi, nous avons eu une visite guidée passionnante de Saint-Martin du Canigou, et une bonne visite guidée plus brève à Saint- Michel de Cuxa.

La journée du samedi a été consacrée aux projections stéréo en lumière polari sée, dans une grande salle, avec un expo sant de collections de vues et d'appareils stéréo. Les projecteurs personnels de Jean Trolez et d'Yves Mahieu ont été mis en ser vice avec succès, ces derniers avec l'aide de notre expert Pierre Meindre. Nous avons vu divers programmes proposés par les participants, aussi bien en diapos qu'en numérique.

Le dimanche, excursion à Collioure : cet ancien village de pêcheurs a été en touré de milliers de résidences secon daires serrées, donc transformé en une sorte de nouveau Saint-Tropez, piège à touristes, où il était pratiquement impos sible de trouver un vrai stationnement. Ce qui n'a surtout pas empêché un bon déjeu ner entre amis, avec des discussions fer tiles sur la stéréoscopie.

Un grand merci aux organisateurs !

#### **Olivier Cahen**

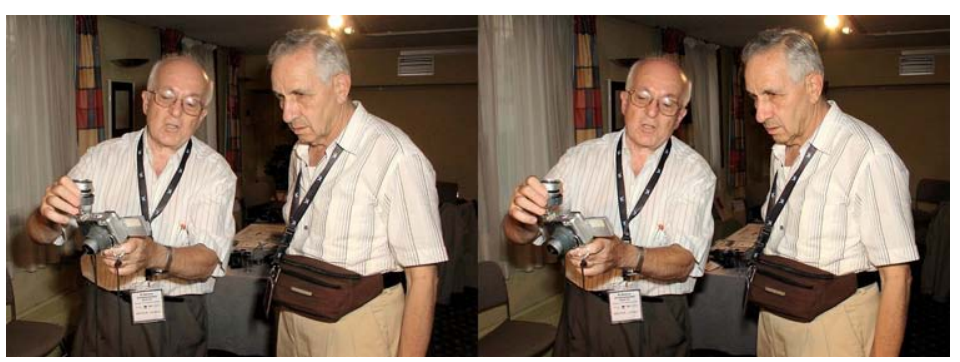

Hector Lopez aime montrer et expliquer ses dernieres constructions, ici à Olivier Cahen. Photo : Pierre Meindre

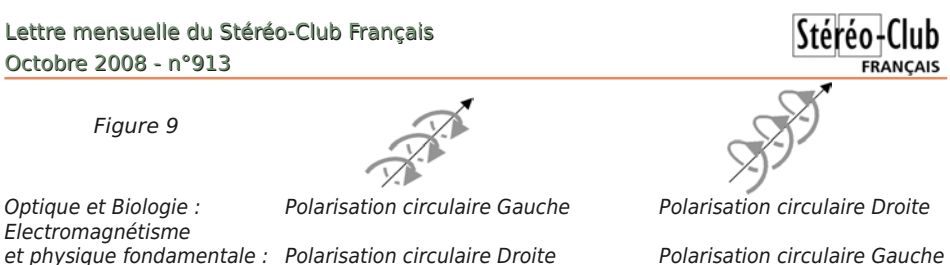

**Sources**

http://lyon.udppc.asso.fr/IMG/pdf/La\_polarisation\_de\_la\_lumiere-seminaire.pdf

http://www.phytem.ens-cachan.fr/telechargement/TP\_ModuleL1/2007%202008%20Ellipsometrie.pdf

http://www.cours.phy.ulaval.ca/cours/22646/PDF%20format/07-Birefringence\_GPH-22646.pdf

#### **Charles Couland**

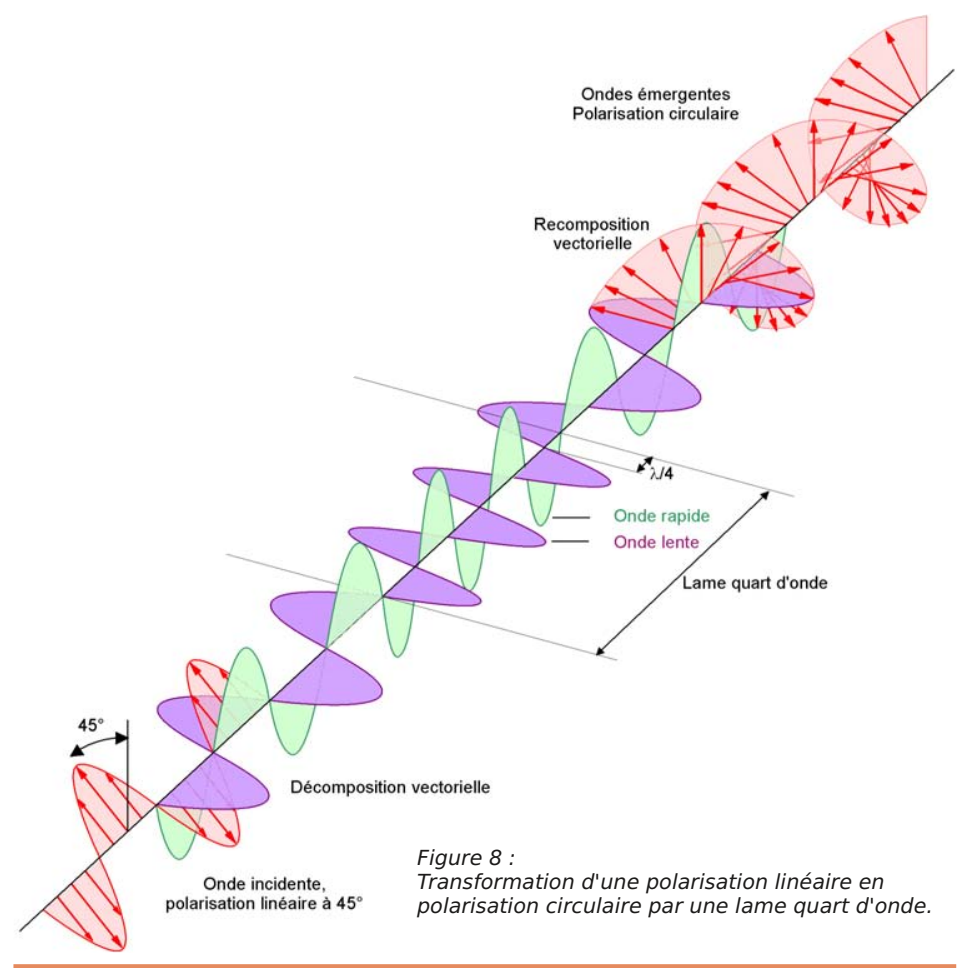

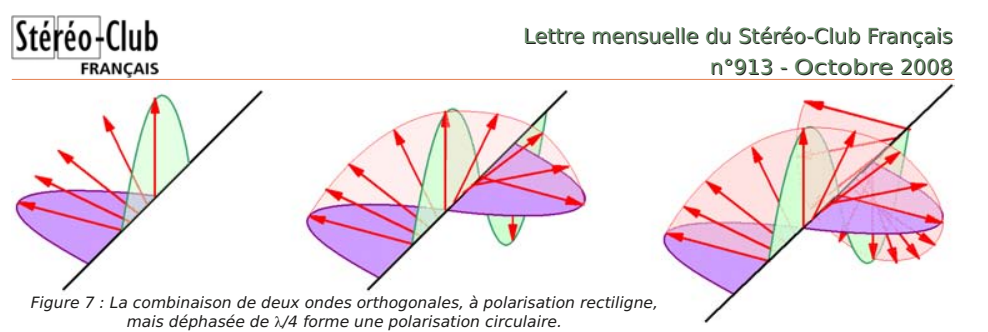

On peut aussi obtenir la polarisation cir-l'hélice avance sans tourner. culaire opposée, en rajoutant une lame demi-onde bien orientée devant une quart droite (pas normal) correspond à la polarid'onde; on obtient alors un retard de trois sation circulaire gauche du domaine de

#### **Remarque**

En polarisation circulaire, la notion de gauche et droite est différente suivant les spécialités !

avance d'un quart de longueur d'onde.

Dans le monde de l'optique ou la biologie, une polarisation est dite :

- Circulaire gauche si, lorsque l'on regarde le faisceau venir vers soi, elle tourne dans le sens trigonométrique.
- Circulaire droite si, lorsque l'on regarde le faisceau venir vers soi, elle tourne dans le sens horaire.

Mais dans le monde de l'électromagnétisme ou la physique fondamentale c'est l'inverse !

Dans les deux petites figures<br>(figure 9). les flèches flèches représentent le sens du pas de l'hélice et non le sens de rotation puisque

> Onde incidente, polarisation linéaire à 45°

quart d'onde, ce qui équivaut à une l'optique et la biologie ! Note : En mécanique, le pas de vis à

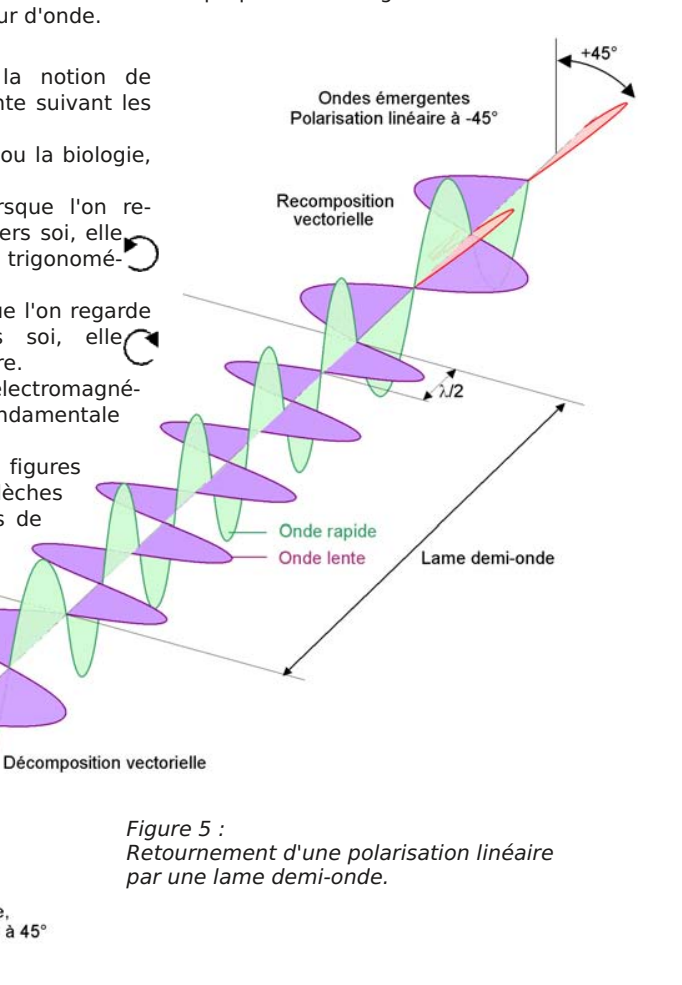

Lettre mensuelle du Stéréo-Club Français Octobre 2008 - <sup>n</sup>°913

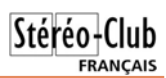

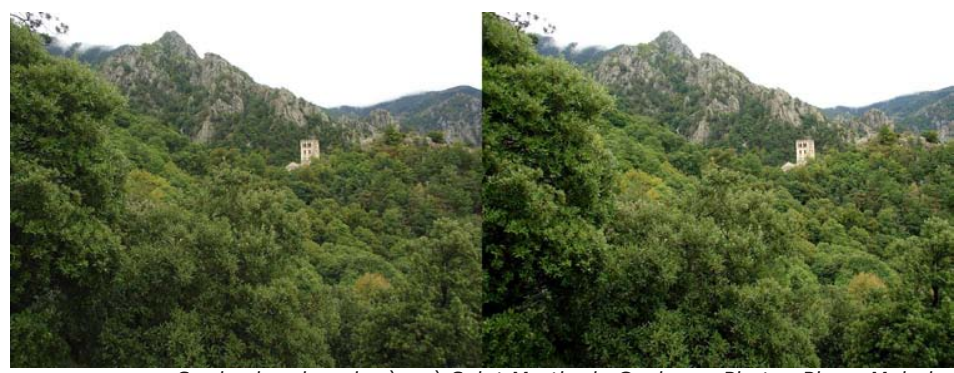

Sur le chemin qui mène à Saint-Martin du Canigou - Photo : Pierre Meindre

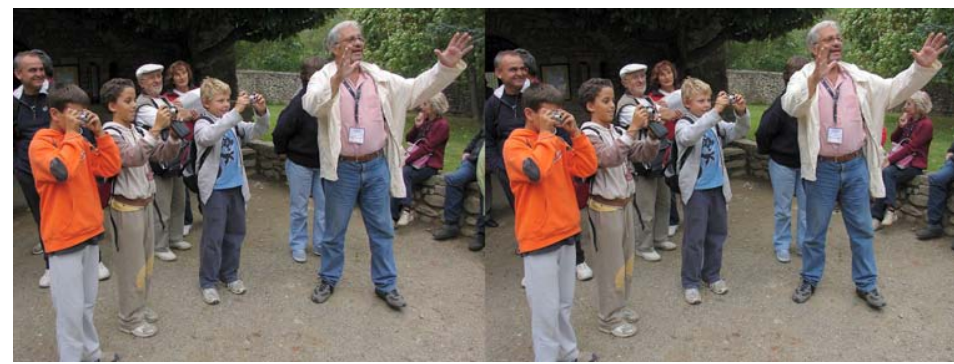

Cours de stéréoscopie improvisé à St-Michel de Cuxa. Le professeur Carles Moner explique comment prendre une photo stéréo en deux temps - et dans la bonne humeur ! Photo : Pierre Meindre

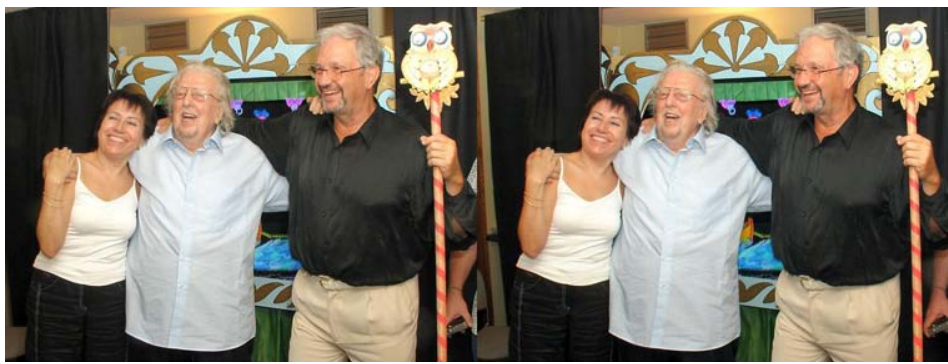

Les organisateurs de la Bicat : Núria Vallano à gauche et Carles Moner à droite. Au centre Juan Nieto, le dessinateur 3D à l'honneur de la Bicat - Photo : Pierre Meindre

### Découverte de la 3D, histoire d'un CD

L ors d'une publication médicale, en no- vembre 2000, il m'a fallu réaliser des images de dissection pour la présentation du chapitre d'anatomie de ce travail.

Le laboratoire d'anatomie du CHU d'Angers (Professeur Philippe Mercier) réalise, depuis une quinzaine d'années, toutes les images du cerveau avec des prises de vue en 3D. Le sujet ne bougeant pas, il est facile de réaliser cinq prises de vues en se déplaçant latéralement pour avoir un couple parfait à monter sous verre. En effet, les prises de vue se font avec du matériel argentique, objectif macro et la loi du trentième n'est pas applicable. Après une première image centrale, deux images de chaque côté sont réalisées avec un écartement de un puis deux centimètres (soit quatre cm de déplacement latéral maximum). Comme on est proche du sujet, il est nécessaire de recentrer l'appareil de prise de vue : un tout petit point de repère est fait sur le cadavre, en plein centre de la première image. Sur l'appareil argentique, l'utilisation du stigmomètre est parfaite pour recentrer les images suivantes. Le problème est réel avec du matériel numérique : j'utilise alors un bord de cadre comme repère en le conservant sur toutes les images. Un stéréoscope permet de sélectionner le bon couple d'images : bonne profondeur sans exagération.

Ce travail m'a permis de découvrir la 3D et j'ai pu retravailler l'anatomie avec d'autant plus de plaisir que je comprenais les croisements des nerfs, artères, veines, muscles et autres structures, les unes par rapport aux autres. Tous les livres d'anatomie présentent des planches en 2D et il est très difficile d'appréhender les trajets d'avant en arrière des structures les unes par rapport aux autres.

Les premières présentations des images ont été faites avec deux projecteurs et filtres polarisants sur écran alumi-

né. Belles galères quand il faut partir d'Angers pour Rennes ou Paris avec le monospace plein, les ampoules de re change prêtes… Au SCF et sur les bulle tins, j'avais vu des anaglyphes et le procédé correspondait plus à mes présen tations nomades. Après plusieurs essais autodidactes réalisés sous logiciels free ware connus, j'ai compris que le montage des images est un travail de professionnel. L'essai, auprès de trois d'entre eux, m'a permis de choisir un partenaire qui dé couvrait, lui aussi, la 3D, mais dont les connaissances de l'infographie et du tra vail des images ont représenté un chal lenge immédiatement relevé avec d'emblée une très belle qualité (à chacun son métier !). Toutes les images sélection nées ont été passées au scanner de bonne définition (30 Mo chacune) afin de privilégier la qualité, cela m'a coûté un graveur de DVD car on ne met qu'une vingtaine d'images aussi lourdes sur un CD-ROM.

Dès lors, en 2002 et 2003, mes présen tations étaient beaucoup plus aisées, pré parées sous PowerPoint, j'arrivais avec un CD gravé, les paires de lunettes (à récu pérer sinon le budget est à préparer) et en<br>route...

Beaucoup d'anesthésistes me deman daient les images pour leur connaissance personnelle de l'anatomie. En effet, il s'agit de présentations sur l'anatomie pour réaliser des anesthésies loco-régio nales : où piquer pour injecter en toute<br>sécurité, une solution anesthésiante qui<br>va bloquer le passage des informations<br>sur le nerf et permettre « d'endormir »<br>une main, une épaule ou un pied par<br>exemple. Dès lors, je me vent enseignées (une quinzaine). Après avoir enlevé la peau et fait une première

Lettre mensuelle du Stéréo-Club Français Octobre 2008 - <sup>n</sup>°913

#### **Exemple de lame demi-onde : le ruban adhésif**

Un simple adhésif peut se comporter comme une lame demi-onde. En effet, l'adhésif est formé de molécules alignées, résultat de l'étirement lors de sa fabrication, cet étirement engendre deux indices différents, c'est donc bien un matériau biréfringent. L'onde traversant l'adhésif sur un plan parallèle à cet étirement se propagera plus lentement que celle qui le

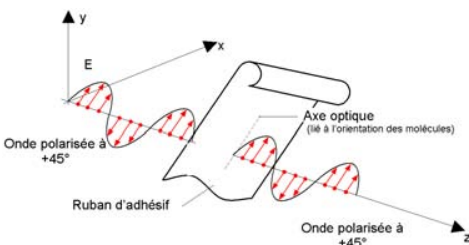

Figure 6a : Si l'adhésif est orienté parallèlement au plan de polarisation, aucune rotation de polarisation ne se produit.

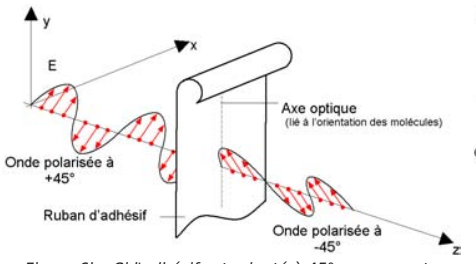

Figure 6b : Si l'adhésif est orienté à 45° par rapport au plan de polarisation, on obtient une rotation de 90°

#### **Et la lame quart d'onde ?**

Pour une lame quart d'onde le principe est identique, mais une des deux ondes arrive avec un quart de longueur d'onde de retard (ou d'avance peu importe). En sortie de lame la combinaison de deux ondes orthogonales déphasées de λ/4 peut se représenter de la façon représentée sur la figure 7.

On obtient alors une onde à polarisation circulaire, dont le pas est égal à la période.

On remarquera que, contrairement aux ondes à polarisation rectiligne, le champ électrique n'est jamais nul.

L'évolution du champ électrique suit une hélice, on notera que cette hélice ne tourne pas, elle avance à 300 000 km/s

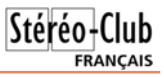

traverse sur un plan perpendiculaire.

Cela semble surprenant que l'épaisseur d'un adhésif corresponde précisément à celle d'une lame demi-onde, le fabricant de cet adhésif aurait-il cherché à en faire une lame demi-onde ? Sûrement pas. En fait cela fonctionne aussi bien sur les rapports multiples 1/2, 3/2, 5/2...ce qui augmente beaucoup les chances. Si l'épaisseur correspond aux rapports multiples 1/4, 3/4, 5/4, 7/4... on obtient une lame quart d'onde ce qui donne de la polarisation circulaire. Si l'on n'a pas de chance et que l'épaisseur tombe sur des valeurs intermédiaires, on obtient alors une polarisation elliptique, ce qui donne des résultats moins bons, mais encore bien visibles.

Faites l'essai, placez un adhésif sur l'écran LCD de votre ordinateur et chaussez vos lunettes à polarisation rectiligne,<br>l'effet est saisissant (cf. figures 6 a , b & c).

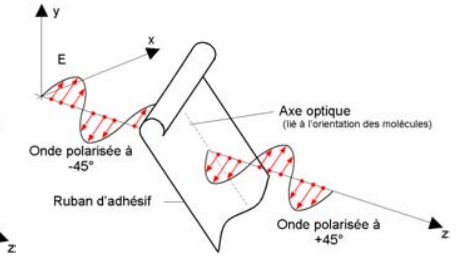

Figure 6c : Si l'adhésif est orienté à 90° par rapport au plan de polarisation, il sera retourné de 180°, donc sans effet apparent.

sans tourner !

Cette onde à polarisation circulaire peut être obtenue en utilisant le même matériau que précédemment, mais deux fois moins épais, soit par exemple 10 <sup>λ</sup> pour l'onde rapide et 10,25 λ pour l'onde lente.

### **Polarisation circulaire opposée**

Pour obtenir la polarisation circulaire opposée, il faudra que l'une des composantes (par exemple la composante horizontale) arrive avec un quart de longueur d'onde d'avance et non plus de retard.

Par conséquent, le simple fait de tourner le matériau de 90° permet d'inverser les vitesses de chaque plan et d'obtenir la polarisation circulaire opposée.

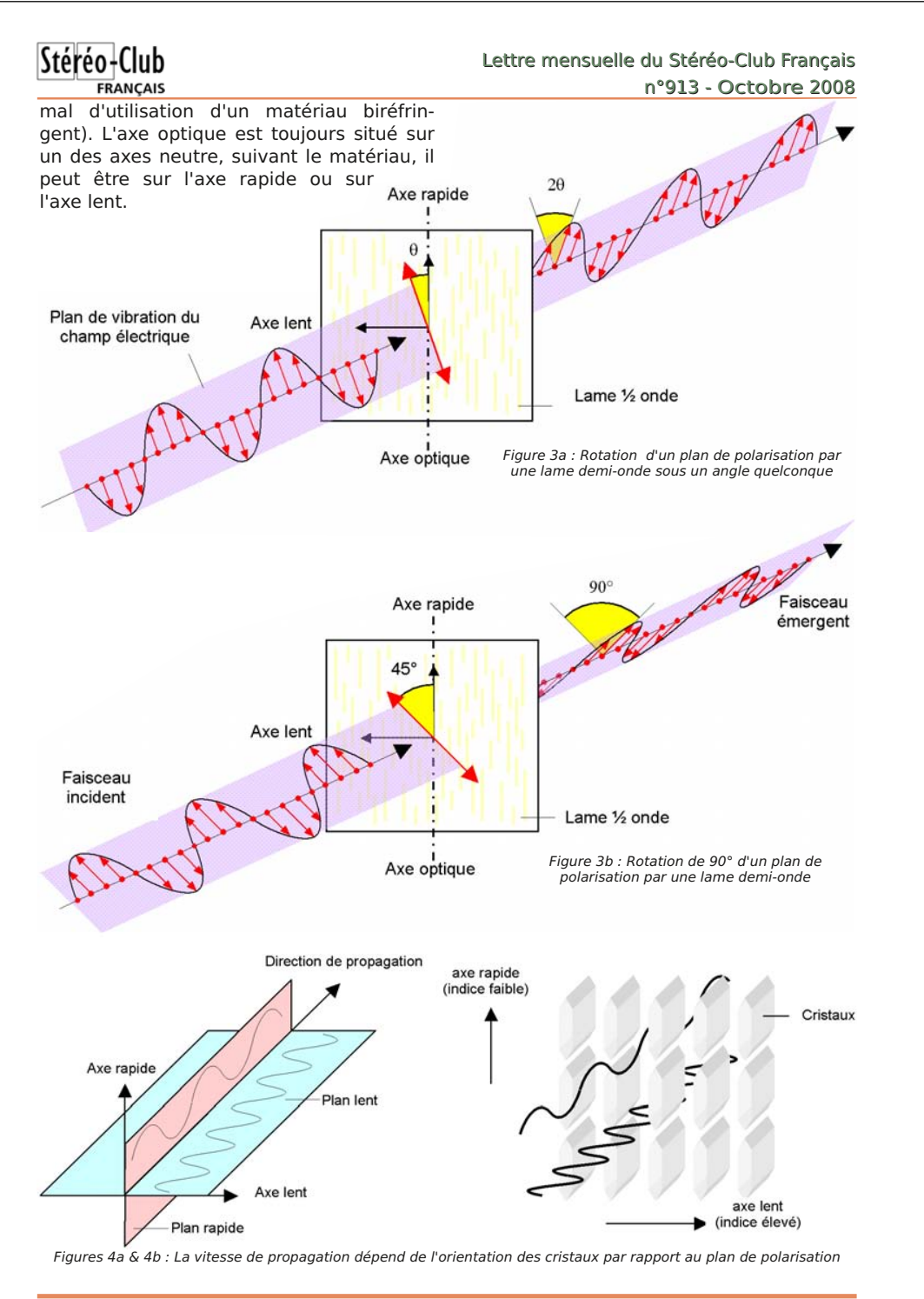

#### Lettre mensuelle du Stéréo-Club Français Octobre 2008 - <sup>n</sup>°913

série d'images, je disséquais plan par plan et refaisais à chaque fois une nouvelle série d'images. Une bonne centaine de plans a été photographiée. L'infographiste qui réalisait les anaglyphes a, ensuite, mis en page le texte et les liens de légende pour présenter le tout sur un CD-ROM.

Restait le choix de la diffusion, n'étant ni un homme d'affaires ni un VRP, j'ai préféré céder les droits de diffusion à un laboratoire pharmaceutique (le coût de la réalisation du CD), tiré dans un premier temps à 3000 exemplaires, il permet à bon nombre de mes confrères de progresser dans la connaissance avec un moyen plus proche de la réalité qu'un dessin ou une image plate. Ils comprennent mieux pourquoi il faut aborder un plexus depuis tel endroit, dans telle direction et telle profondeur.

est traduit en anglais et en allemand, la taille des images et leur animation par un logiciel adapté (« Flash Player ») permet de faire tenir les trois versions sur un même CD. Je commence toujours mes présentations en disant que la 3D date des débuts de la photographie et que nous redécouvrons une invention vieille de 150 ans… mais que ce moyen est parfaitement adapté à l'apprentissage de l'anatomie (sans les odeurs de formol).

Je voudrais finir cette présentation en remerciant Madame Elisabeth Fouché, de la société ADN-SA à Lyon (e.fouche@adnsa.com), pour son professionnalisme de l'image et sa patience pour les multiples corrections ainsi que les laboratoires B. Braun (elise.piacentini@ bbraun.com) pour leur aide à la diffusion du support.

**Bertrand Fabre**

ERANCAIS

Épilogue : l'intérêt du CD est pertinent, la demande étrangère est importante : il

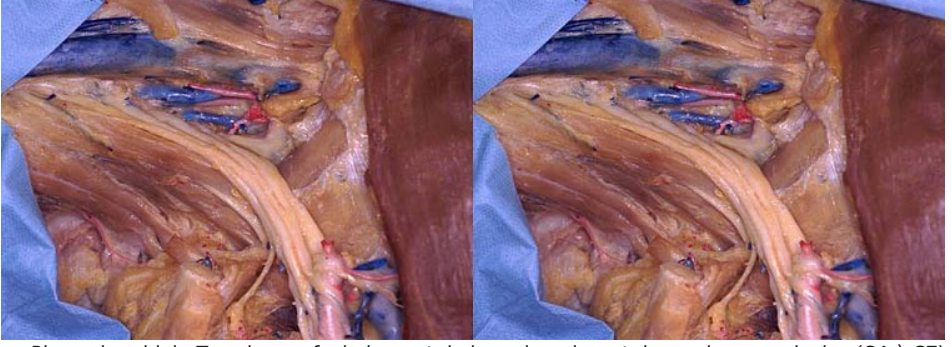

Plexus brachial - Tous les nerfs du bras et de la main naissent des racines cervicales (C4 à C7) de la moelle épinière. Ils se regroupent en plexus qui chemine sous la clavicule, près des gros vaisseaux (artère et veine) pour se distribuer ensuite vers tout le bras en 3 gros nerfs que l'on ne voit pas ici (nerf médian, radial, cubital).

L'injection, par un anesthésiste, d'un anesthésique local autour de ce plexus permet d'endormir tout le bras et de réaliser une chirurgie sans endormir cœur, poumon ou cerveau... Photo : Bertrand Fabre

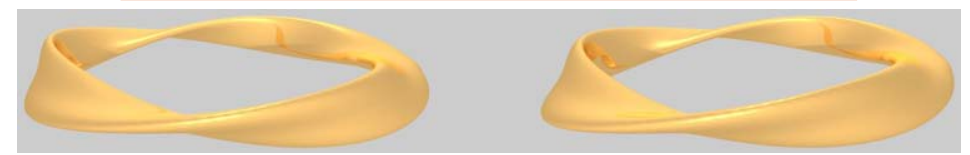

Ruban de Moebius - Image de synthèse par Stefan Spännare

**Page 11**

### **Quelques notions de polarisation**

Lame demi-onde et lame quart d'onde, comment ça marche ?

L e développement des procédés de vi- sualisation stéréoscopiques fait de plus en plus appel aux techniques de rotations des plans de polarisation afin d'orienter le faisceau sur l'œil gauche ou sur l'œil droit. C'est notamment le cas de l'écran Zalman ou la rotation de polarisation doit être parfaitement maitrisée. Pour cela ces écrans utilisent des lames demi-onde et/ou quart d'onde.

Cet article a pour but de mieux comprendre les principes physiques de ces lames et de lever les mystères de la polarisation circulaire. Ceci nous permettra d'aborder dans un prochain article le fonctionnement de l'écran Zalman. Commençons par un bref rappel sur la lumière et sa polarisation rectiligne.

#### **Lumière polarisée**

Comme chacun sait, la lumière est une onde électromagnétique au même titre que celle de nos téléphones portables ou des ondes radio, sa Direction de propagation particularité est<br>Plan de polarisation Champ électrique Enveloppe du champ électrique Enveloppe du champ magnétique Lame demi-onde :

• Elle transforme une polarisation rectiligne Verticale en polarisation rectiligne Horizontale, et vice versa. Pour que  $L^{45^\circ}R$ cela fonctionne la lame doit  $\lambda/2$ être correctement orien-D tée, polarisation à 45° par rapport aux  $\lambda/2$ axes G neutres (voir plus R: Axe rapide loin). L: Axe lent

d'avoir une fréquence plus élevée et d'être visible.

Une onde électromagnétique est comme son nom l'indique, composée d'un champ électrique associé à un champ magnétique perpendiculaire à celui-ci. Ces deux champs sont perpendiculaires à la direction de propagation.

Dans le monde de l'optique, le plan de vibration du champ électrique est appelé plan de polarisation.

Notre œil ne perçoit que le champ électrique, il est insensible à la composante magnétique, c'est pourquoi en optique on ne représente que la composante électrique.

Par convention le champ électrique se représente par une fléchette. Le coté flèche représente le "plus", le coté opposé représente le "moins".

La lumière naturelle n'est en général pas polarisée, cela signifie que le champ électrique ne vibre pas sous un seul plan privilégié, il vibre sous tous les plans parallèles à la direction

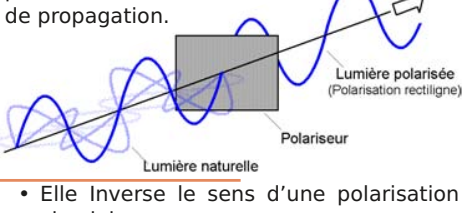

circulaire.

### Lame quart d'onde :

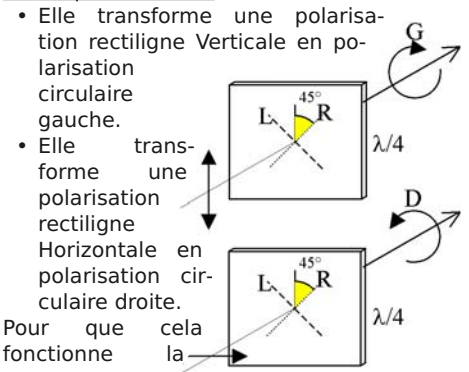

#### Lettre mensuelle du Stéréo-Club Français Octobre 2008 - <sup>n</sup>°913

lame doit être correctement orientée, polarisation à 45° par rapport aux axes neutres (voir plus loin).

#### **Comment ça marche ?**

### Lame demi-onde

Pour obtenir une lame demi-onde, il faut un matériau biréfringent, c'est à dire un matériau qui possède deux indices de réfraction, chacun des indices correspondant à deux plans perpendiculaires. Un premier plan où l'onde se propage rapidement et un deuxième plan, perpendiculaire au premier, où l'onde se propage plus lentement (voir note 1).

Le plan rapide correspond à l'indice faible, le plan lent correspond à l'indice élevé.

Présenté en coupe, les plans deviennent des axes. On parle alors d'axes rapides et d'axes lents. Ces deux axes <sup>s</sup>'appellent les axes neutres de la lame (voir note 2).

Orientons ce matériau de telle sorte que le plan rapide soit vertical et le plan lent horizontal.

Sur la face avant, supposons que l'onde incidente polarisée rectilignement, arrive sous un angle θ par rapport au plan vertical.

Cette onde peut se décomposer vecto-

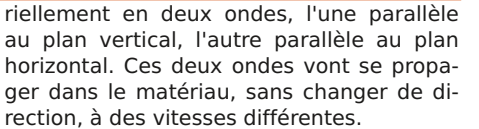

Stéréo+Club

**FRANCAIS** 

Notre lame étant une lame demi-onde, cela signifie que son épaisseur est telle que l'une des deux ondes arrivera en sor-<br>tie de lame avec une demi longueur d'onde d'avance (ou de retard peu importe).<br>Sur la face arrière on voit donc ressor-

tir nos deux ondes, mais déphasée de 180°, alors qu'elles étaient en phase à l'entrée.

La résultante de ces deux ondes est une onde polarisée toujours de façon recti ligne, mais orientée sous un angle oppo-<br>sé, soit  $-0$  (cf. figure 2).

Finalement notre onde sera restée rectiligne, mais elle aura tourné d'un angle<br>égal à 2θ.

Note : Pour simplifier le dessin de la figure 2 et la compréhension, nous avons suppo sé que l'onde rapide sortante ressorte en phase avec l'onde rapide entrante, soit par exemple une lame ayant une épais seur correspondant à 20 λ pour l'onde ordi naire, 20,5 λ pour l'onde lente.

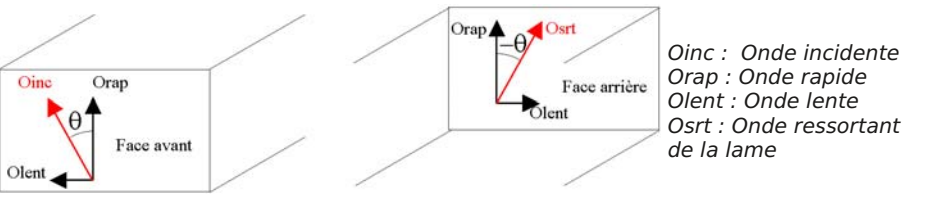

Figure 2 : Représentation vectorielle des ondes entrant et sortant d'une lame demi-onde

Si l'on désire obtenir une rotation de 90°, il faudra donc orienter la lame sous un angle tel que l'onde incidente arrive sous un angle de 45° (cf figure 3b).

On aura transformé une onde polarisée à +45° en une onde polarisée à -45°.

### **Note 1 :**

Cette différence d'indice est liée à la structure cristalline qui offre une direction privilégiée des cristaux.

Suivant l'orientation de cette structure, les plans de polarisation ne se propagent pas tous à la même vitesse, tout comme en menuiserie lorsque l'on coupe une planche, suivant l'orientation des fibres, la scie égoïne n'avance pas à la même vitesse.

### **Note 2 :**

Il existe aussi un troisième axe, que l'on appelle « axe optique » C'est l'axe sur lequel une onde se propage normalement, <sup>c</sup>'est à dire sans séparation du faisceau et où tous les plans se propagent à la même vitesse (bien sûr ce n'est pas le cas nor-

**Page 12**